## Excel + VBA Dichtebestimmung

Autor & Copyright: Dipl.-Ing. Harald Nahrstedt Version: 2016 / 2019 / 2021 / 365 Erstellungsdatum: 14.01.2024 Überarbeitung: Quelle: Vorlesungsscript Beschreibung: Mit Hilfe eines U-Rohr-Manometers soll die Dichte einer Flüssigkeit bestimmt werden. Anwendungs-Datei: 06-07-02\_Dichtebestimmung.xlsx

## 1 Formeln

Mit Hilfe eines U-Rohr-Manometers, soll auf hydrostatischem Wege, die Dichte einer Ölsorte bestimmt werden (Bild 1).

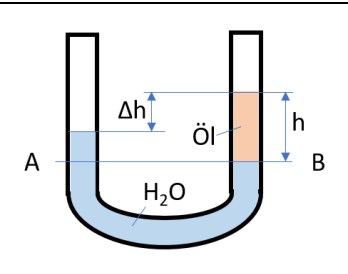

*Bild 1. U-Rohr-Manometer zur Dichtebestimmung*

Bekannt ist die Dichte von Wasser mit ρ<sub>H2O</sub>.

Das Druckgleichgewicht in der Ebene A – B lässt sich ausdrücken mit

$$
\rho_{H20} \cdot h_{H20} \cdot g = \rho_{0l} \cdot h_{0l} \cdot g. \tag{1}
$$

Umgestellt folgt

$$
\rho_{0l} = \frac{\rho_{H20} \cdot h_{H20}}{h_{0l}}.\tag{2}
$$

## 2 Beispiel

Im Arbeitsblatt sind die Werte vorgegeben (grüner Bereich) (Bild 2).

|   |                   | B        | С                     | D |                      |                             |  |
|---|-------------------|----------|-----------------------|---|----------------------|-----------------------------|--|
|   | $H_{H20} =$       | $0,18$ m |                       |   |                      |                             |  |
| 2 | $H_{\tilde{O}} =$ | $0,78$ m |                       |   | $\rho_{\tilde{O}} =$ | 769,23077 kg/m <sup>3</sup> |  |
| 3 | $ \rho _{H2O}$ =  |          | $1000 \text{ kg/m}^3$ |   |                      |                             |  |

*Bild 2. Auswertungsformular*

*Tabelle 1. Bereichsnamen und Formeln*

| Bereich        | l Name             | Bereich   Formel |                             |
|----------------|--------------------|------------------|-----------------------------|
| B1             | H H <sub>2</sub> O | E <sub>2</sub>   | $=$ ρ H2O*(H Öl-H_H2O)/H_Öl |
| B <sub>2</sub> | H Öl               |                  |                             |
| B <sub>3</sub> | P H <sub>2</sub> O |                  |                             |